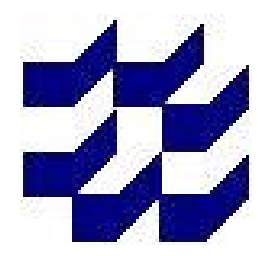

Fachhochschule Kiel Fachbereich Maschinenwesen

# **Numerische Untersuchung zu den Wärmeaustauschvorgängen bei der Anfeuchtung trockener Beatmungsluft durch Dampf**

M. Schrumpf<sup>\*</sup> A. P. Schaffarczyk Labor für Numerische Mechanik Fachbereich Maschinenwesen Fachhochschule Kiel und Institut für CIM-Technologietransfer an der Fachhochschule Kiel

> J. Koch Drägerwerk AG, Lübeck Grundlagenentwicklung

#### Inhalt

- **1 EINLEITUNG**
- **2 VERDAMPFERROHR**
- **3 WÄRMELEITUNG ZWISCHEN HEIZUNG UND VERDAMPFERROHR**
- **4 MISCHKAMMER**
- **5 ZUSAMMENFASSUNG**

∗ Diese Arbeit wurde von dem F & E Zentrum FH-Kiel GmbH unterstützt

# **1 Einleitung**

Bei der Beatmung von Patienten wird die trockene und kalte Luft vom Atemluftbefeuchter erwärmt und angefeuchtet. Dies kann durch die Vermischung von heißem Dampf mit der Beatmungsluft geschehen (Abb. 1). Es soll nun anhand einer Simulation untersucht we rden, wie sich

a) die Thermodynamik des Verdampferprozesses,

b) die Strömung in der Mischkammer,

c) die Wärmeleitung bei einer alternativen Heizung des Verdampferrohres

verhalten. Der Dampf selbst wird in einem Verdampferrohr, in dem Metallsinter eingebracht ist, erzeugt. Bisher kann die Dampftemperatur am Sinterende aus verschiedenen Gründen noch nicht gemessen werden. Deshalb soll dieser Prozeß mittels einer zweidimensionalen Simulation nachgerechnet werden. Ziel ist es, die Darstellung des Temperaturprofils innerhalb des Rohres bzw. des Sinters aufzuzeigen. Bisher wird zur Beheizung des Verdampferrohres eine Heizwendel verwendet. Anstelle dessen soll ein Profil treten, in das eine Heizpatrone eingebracht wird. Die Temperaturverteilung innerhalb des Profils in Abhängigkeit vom Material wird ermittelt.

Die Vermischung von Luft und Dampf geschieht in einer eigens dafür vorgesehenen Mischkammer. Durch konstruktive Maßnahmen soll erreicht werden, daß der nachfolgende Temperatursensor eine realistische Mischungstemperatur mißt. Außerdem soll eine Kondensation des Dampfes an den Wänden der Mischkammer soweit wie möglich reduziert we rden.

# **2 Verdampferrohr**

Zur Erzeugung des Heißdampfes wird ein Verdampferrohr verwendet (Abb. 2). In das Rohr selbst ist ein Metallsinter eingebracht. Der Metallsinter hat die Aufgabe, für eine gleichmäßige Wärmeverteilung innerhalb des Rohres zu sorgen, welches von außen mit einem konstanten Wärmestrom beheizt wird. Durch diese Anordnung soll gewährleistet sein, daß am Austritt des Rohres das Wasser vollständig verdampft ist.

Die Simulation dieser Anwendung erfolgt mit den Programmpaketen **Fluent4** und **Fluent/UNS**. Die Lösung erfolgt schrittweise. Zuerst wird der Verdampfungsprozeß ohne Metallsinter betrachtet **(Fluent4)**. Mit dem Programm ist es möglich, die Entstehung des Dampfes neben der flüssigen Phase (Wasser) zu simulieren. Danach erfolgt die Berechnung des porösen Materials für eine einphasige Strömung ohne Wärmezufuhr (**Fluent/UNS**). Zuletzt wird die Verdampfung in Verbindung mit dem porösen Material betrachtet (**Fluent/UNS**). Der Verdampfungsvorgang wird hier als inkompressible Zweiphasenströmung (Dampf/Wasser) unter Berücksichtigung von Phasenwechselwirkungen berechnet.

Als Ausgang dient das in Abb. 3 dargestellte Verdampferrohr. Der Metallsinter wird jedoch nicht in dieser Rechnung mit modelliert. Am Anfang strömt durch das Rohr nur Wasser (primäre Phase) mit einer Temperatur nahe dem Siedepunkt (*372K*). Der Einfluß der Gravitation wird vernachlässigt. Die Wände im Bereich des Metallsinters werden mit einem konstanten Wärmestrom beheizt. Dadurch entsteht Dampf (sekundäre Phase), der in Strömungsrichtung das Rohr verläßt. Das Rohr selbst wird als zweidimensional, rotationssymetrisch betrachtet. Der Massenaustausch zwischen Wasser- und Dampfphase wird durch das Zweiphasenverdampfungsmodell modelliert. Dieses Modell wird bei der Berechnung aufgerufen, wenn die Temperatur in einer Zelle über der Siedetemperatur liegt.

In Abb. 4 ist das Temperaturprofil des Fluids im Verdampferrohr dargestellt. Die sich ausbildende Temperaturgrenzschicht ist dünn. Die Dicke der Grenzschicht erhöht sich mit zunehmender Rohrlänge. Am Austritt des Rohres besitzt sie eine Höhe von 30% des Rohrradius.

In Abb. 5 ist der Dampf-Volumen-Anteil im Rohr dargestellt. Deutlich zu erkennen ist das Einsetzen des Siedens und die Erzeugung des Dampfprofils an der beheizten Wand. Nach *x=2D* bildet sich der erste Dampf. Davor befindet sich nur Flüssigkeit. Aufgrund der schlechten Wärmeleitung von Dampf wird nur sehr wenig Wärme von außen nach innen transportiert, so dass im Kern des Rohres eine Wassersäule erhalten bleibt. Ein ähnliches Verhalten konnte im Labor bereits bei Experimenten mit Glassinter, der auch ein relativ geringe Wärmeleitfähigkeit besitzt, festgestellt werden.

Durch den Einsatz von Metallsinter, der eine deutlich höhere Wärmeleitung als Dampf und Glassinter besitzt, kann mehr Wärme nach innen gefördert werden. Dadurch wird verhindert, dass sich ein Wasserkern bis zum Ende des Ve rdampferrohres durchsetzt.

Um zu überprüfen, ob das Verhalten des porösen Körpers in **Fluent/UNS** richtig berechnet wird, wird ein Testfall betrachtet. Es wird das Verdampferrohr mit dem Metallsinter benutzt, jedoch strömt hierbei nur Luft durch das Rohr. Außerdem findet keine Wärmezufuhr statt. Die Angaben über den vorherrschenden Druckverlust im porösen Material liegen sowohl aus Labormessungen als auch vom Hersteller des Sinters (Berechnungsvorschrift) vor, und werden mit **Fluent/UNS** überprüft. Zur Charakterisierung des porösen Materials werden in **Fluent/UNS** die Permeabilität (1/*a* ) und der "Inertial resistent speed factor"  $(C_2)$  benötigt.

Die Druckverteilung ist der Abb. 6 im Anhang zu entnehmen. Der Druckverlust wird durch die Differenz zwischen Eintritts- und Austrittsdruck gebildet. Die Abweichung des berechneten Wertes zu den Werten des Experiments und dem Hersteller des Sinters liegt bei 6%.

Zur Zeit ist es noch nicht möglich, den Verdampfungsprozeß als Zweiphasenströmung in einem porösen Medium zu modellieren (**Fluent4**). Bei dem Verdampfungsprozeß mit Metallsinter wird deshalb von einer einphasigen Strömung ausgegangen, wobei die Flüssigkeit stark veränderliche Stoffwerte besitzt (**Fluent/UNS**). Dabei wird die Porosität des Sinters zur Bestimmung der effektiven Wärmeleitfähigkeit *leff* benötigt. Diese ergibt sich aus dem volumetrischen

Mittel der Leitfähigkeit des Fluids und der Leitfähigkeit des Festkörpers ( $l_{eff} = \Phi \cdot l_{Fluid} + (1-\Phi) \cdot l_{Solid}$ ).

Die Stoffwerte des Fluids werden als benutzerdefinierte Funktion in Abhängigkeit von der Temperatur vorgegeben. Damit ist es möglich, sowohl Dampfphase als auch Flüssigkeitsphase in der Rechnung zu berücksichtigen. Bei T=373K findet die Phasenumwandlung statt. Die Eigenschaften (Stoffwerte) des Fluids ändern sich hier sprungartig. Für die Umwandlung von der flüssigen in die dampfförmige Phase muß eine bestimmte Menge an Energie aufgewendet we rden. Sie spiegelt sich in der Verdampfungsenthalpie von Wasser wider ( Δ hv=2300kJ/kg). In dem Temperaturbereich, in welchem sich die Phasenumwandlung abspielt, würde sich dann für die spezifische Wärmekapazität c<sub>p</sub> ein sehr großer Wert ergeben. Dies kann zu numerischen Instabilitäten bei der Berechnung führen. Deshalb wird die Verdampfung auf einen größeren Temperaturbereich "verschmiert" ( $\Delta T = 10K$ ) und c<sub>p</sub> entsprechend angepasst.

Zur Lösung in Fluent/UNS wird dasselbe Modell benutzt, wie bereits zuvor bei der Strömungsberechnung des Metallsinters. Die Wand des Rohres wird nun mit einem konstanten Wärmestrom beheizt.

Bei der Dichteverteilung (Abb. 7) ist der Übergang von der Flüssigkeitsphase zur Dampfphase gut zu erkennen. Die Verdampfung setzt ungefähr nach 1D an der Rohrwand im Metallsinter ein. Es bildet sich eine Dampfschicht (Gebiet mit geringer Dichte) aus, die mit fortlaufender Rohrlänge immer größer wird. Sie umschließt einen Wasserkern, der in der Mitte des Rohres liegt. In der zweiten Hälfte des Metallsinters befindet sich schließlich nur noch Dampf.

Fast analog dazu verhält sich die Geschwindigkeit (Abb. 8). In dem Gebiet, wo sich das Wasser befindet, treten sehr geringe Strömungsgeschwindigkeiten auf. Die Geschwindigkeit des Fluids liegt im Bereich der Eintrittsgeschwindigkeit. Dieses Gebiet reicht bis zur Hälfte des Metallsinters und korrespondiert mit der Dichteverteilung. Da wo sich Dampf bildet, treten aufgrund der Massenerhaltung erhöhte Geschwindigkeiten auf. Dies ist zuerst in Wandnähe der Fall. Nach dem Austritt aus dem Metallsinter verhält sich das Fluid wie bei einer ganz normalen Rohrströmung. Aufgrund der Haftbedingung an der Wand bildet sich auf der Rohrachse ein Geschwindigkeitsmaximum. Dies ist ca. der 3500fache Wert der Eintrittsgeschwindigkeit. An dieser Stelle sei darauf hingewiesen, dass wegen des großen Wertebereichs nicht alle Geschwindigkeiten farblich exakt abgebildet werden können.

Aus der Druckverteilung lässt sich der Differenzdruck über der Anordnung abschätzen (Abb. 9). Am Austritt des Rohres herrscht Umgebungsdruck. In der Abbildung wird dies durch den Druck *p=*0 *bar* dargestellt. Durch das poröse Material wird ein Druckstau erzeugt. Zuletzt wird noch die Temperaturverteilung im Verdampferrohr betrachtet (Abb. 10). Das Wasser strömt mit einer Temperatur von *T=*300*K* in das Rohr ein. Bis zu einer Länge von 2/3 des Metallsinters findet die eigentliche Verdampfung statt. Im restlichen Drittel des Sinters wird der Dampf nur noch überhitzt. Die Temperatur des Dampfes ändert sich bis zum Austritt aus dem Rohr nicht mehr, da die umgebenen Wände als adiabat angenommen werden.

# **3 Wärmeleitung zwischen Heizung und Verdampferrohr**

Die für die Verdampfung benötigte Wärme wird bisher durch eine Heizwendel erzeugt, die um das Verdampferrohr gewickelt ist. Alternativ dazu soll das Verhalten einer Heizpatrone, die parallel zum Verdampferrohr angeordnet ist, betrachtet werden (Abb. 11). Die Heizpatrone sitzt in einem Messingprofil, in welches gleichzeitig das Verdampferrohr integriert ist. Zusätzlich befinden sich zwei Bohrungen zur Aufnahme von Temperatursensoren in dem Messingprofil. Das entsprechende Modell des Erhitzerprofiles wird dreidimensional mit Tetraedern vernetzt (Abb. 12). Es wird keine Strömungsberechnung durchgeführt, sondern nur Wärmeleitung mit Konvektion. Der Wärmeübergangskoeffizient wird aus der Nusseltzahl für eine laminare Rohrströmung abgeschätzt. Die sich einstellende Temperaturve rteilung ist Abb. 13 zu entnehmen. Die Wärmeverteilung über den Radius des Verdampferrohrs ist nicht konstant. Am Boden des Rohres herrscht die geringste Temperatur. Die höchste Temperatur tritt über der Heizpatrone auf.

Falls als Werkstoff Aluminium eingesetzt wird, verringert sich die maximale auftretende Temperaturdifferenz. Die Temperaturverteilung ist ansonsten ähnlich wie für Messing.

# **4 Mischkammer**

In der Mischkammer wird trockene und kalte Luft vom Beatmungsgerät mit heißem Dampf vermischt. Bei diesem Vorgang erwärmt sich die Luft und wird gleichzeitig angefeuchtet. Für einen kontinuierlichen Luftstrom lässt sich die relative Feuchte analytisch ermitteln. Die Verteilungen von Temperatur, Geschwindigkeit und Feuchtigkeit in Abhängigkeit zur Geometrie der Mischkammer lassen sich aber nicht ohne weiteres rechnerisch ermitteln. Hierzu wird *Fluent/UNS* eingesetzt. Außerdem ist es in dem Programm möglich, einen intermittiernden Flow, der dem Inspirationsvorgang der Beatmung entspricht, über eine instationäre Rechnung nachzubilden.

Die Fertigungszeichnung der Mischkammer (Abb. 14) wird in ein dreidimensionales CAD-Modell (Abb. 15,16) umgesetzt. Durch das linke obere Rohr tritt die kalte trockene Luft in den Anfeuchter ein. Das Rohr selbst ist dabei so angeordnet, daß es genau tangential auf den inneren Mischkammerdurchmesser trifft. Dadurch soll gewährleistet sein, daß die Strömung die Wand erreicht und dort vorhandenes Kondensat trocknet. In der Mitte der Kammer befindet sich ein Konus, an dem der Verdampfer angeschlossen wird. Die so angefeuchtete Luft verläßt die Kammer durch die Öffnung am Boden. Der Durchmesser ist extra kleiner gewählt worden, um eine möglichst gute Durchmischung der Luft mit dem Dampf in der Kammer zu gewährleisten. Danach erweitert sich das Rohr sprungartig bis auf den Austrittsdurchmesser.

In dem vertikalen Austrittsrohr befindet sich mittig e ine Vorrichtung für einen Sensor. Dieser soll die Mischungstemperatur messen, die gleichzeitig als Istwert für die Wassermengenregelung im Verdampfer verwendet wird.

Bei der Simulation wird der Einfluß eines intermittierenden Flows betrachtet. In **Fluent/UNS** kann hierfür ein periodisches Geschwindigkeitsprofil (halbsinusförmig) vorgegeben werden.

Die Vermischung der kalten, trockenen Luft mit dem Heißdampf ist deutlich zu erkennen (Abb. 17, 18). Jedoch ist die Verteilung der Temperatur im Austrittsrohr noch nicht so homogen wie gewünscht. Es bilden sich Bereiche mit geringer Temperatur, in denen leicht Kondensat entstehen kann. Außerdem trifft der Dampf beim Eintritt direkt auf die begrenzende Mischkammerwand. Der Raum für die Durchmischung mit der trockenen Luft ist sehr gering. Bei der Temperaturverteilung in z-Richtung (Tz) fällt auf, dass sich ein Teil der Wärme in einem Schenkel der Mischkammer sammelt. Insgesamt kann die Kammer noch weiter strömungstechnisch ve rbessert werden.

Es wird ein Modell entwickelt, welches folgende Änderungen enthält (Abb. 19):

1. Reduzierung des Totraumvolumens durch Verfüllen.

2. Kürzung der Länge des Verdampferrohranschlusses in der Mischkammer.

Bei der Temperaturverteilung (Abb. 20 und Abb. 21) stellt sich im Austrittsrohr am Meßort ein homogenes Temperaturprofil ein. Das Weglassen des Totraums erzielt den gewünschten Effekt. Die Wärme kann sich nun nicht mehr in diesem Teil der Kammer sammeln. Deutlich zu erkennen ist in dieser Anordnung die gute Durchmischung des Dampfes mit der trockenen Luft in der Kammer. Der Raum hierfür ist insgesamt größer geworden, da der Heißdampf nun nicht mehr direkt auf die begrenzende Mischkammerwand trifft.

# **5 Zusammenfassung**

Die Erzeugung des Dampfes in dem Verdampferrohr mit Metallsinter konnte mit den zur Verfügung stehenden Softwaretools (**Fluent4** bzw. **Fluent/UNS**) nachgerechnet werden.

In einem ersten Schritt wurde dazu eine reine Verdampfung ohne Sinter simuliert. Wie die Ergebnisse zeigen, wird viel zu wenig Wärme von der beheizten Rohrwand ins Innere transportiert. Um diesem ungewünschten Effekt entgegenzuwirken, wird in einem weiteren Schritt der Metallsinter, der eine gute Wärmeleitfähigkeit besitzt, in das Verdampferrohr eingebracht. Da die Berechnung des Phasenübergangs in Verbindung mit porösem Material zur Zeit in Fluent noch nicht implementiert ist, wird von einer einphasigen Strömung mit veränderlichen Stoffwerten ausgegangen. In dieser Anordnung verdampft das Wasser im vorderen Teil des Sinters vollständig. Im letzten Drittel des Sinters wird der Dampf stark überhitzt und erreicht so den Austritt.

In Experimenten wird bisher zur Beheizung des Verdampfers eine über dem gesamten Rohrumfang gleichmäßig verteilte Heizwendel eingesetzt. Die Verwendung eines Messingprofils als Heizung zeigte eine ungleichmäßige Wärmeverteilung über den Radius des Verdampferrohres. Der Einfluß unterschiedlicher Materialien wurde ebenfalls deutlich.

Bei der Strömungssimulation für die Mischkammer, in der trockene und kalte Luft aus dem Beatmungsgerät angefeuchtet und erwärmt wird, hat sich gezeigt, daß der Strömungsverlauf noch weiter optimiert werden kann. Dazu wird das Totraumvolumen in der Kammer durch Verfüllen reduziert und die Länge des Verdampferrohranschlusses gekürzt. Der Einfluß dieser Maßnahmen wird in der Strömungssimulation sichtbar. Die Durchmischung des Dampfes mit der trockenen Luft ist deutlich besser als zuvor. Außerdem ergibt sich ein gleichmäßiges Temperaturprofil am Meßort.